## Investing Databases For Beginners

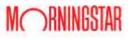

Stocks, Mutual Funds, Additional features including securities screener and portfolio x-ray

To find the business databases, go to elmhurstpubliclibrar y.org, hover over the tab 24/7 elibrary and select Business & Investing

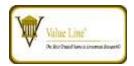

Stocks, Mutual Funds, Options, Convertible Securities, Special Situational Stocks, Valueline Publications available online, 3 online user maximum

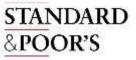

Stocks, Mutual Funds, Corporate Bonds, Corporate profiles

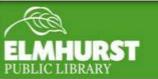